## **Femeia Misterioasa Amanda Quick Pdf Download**

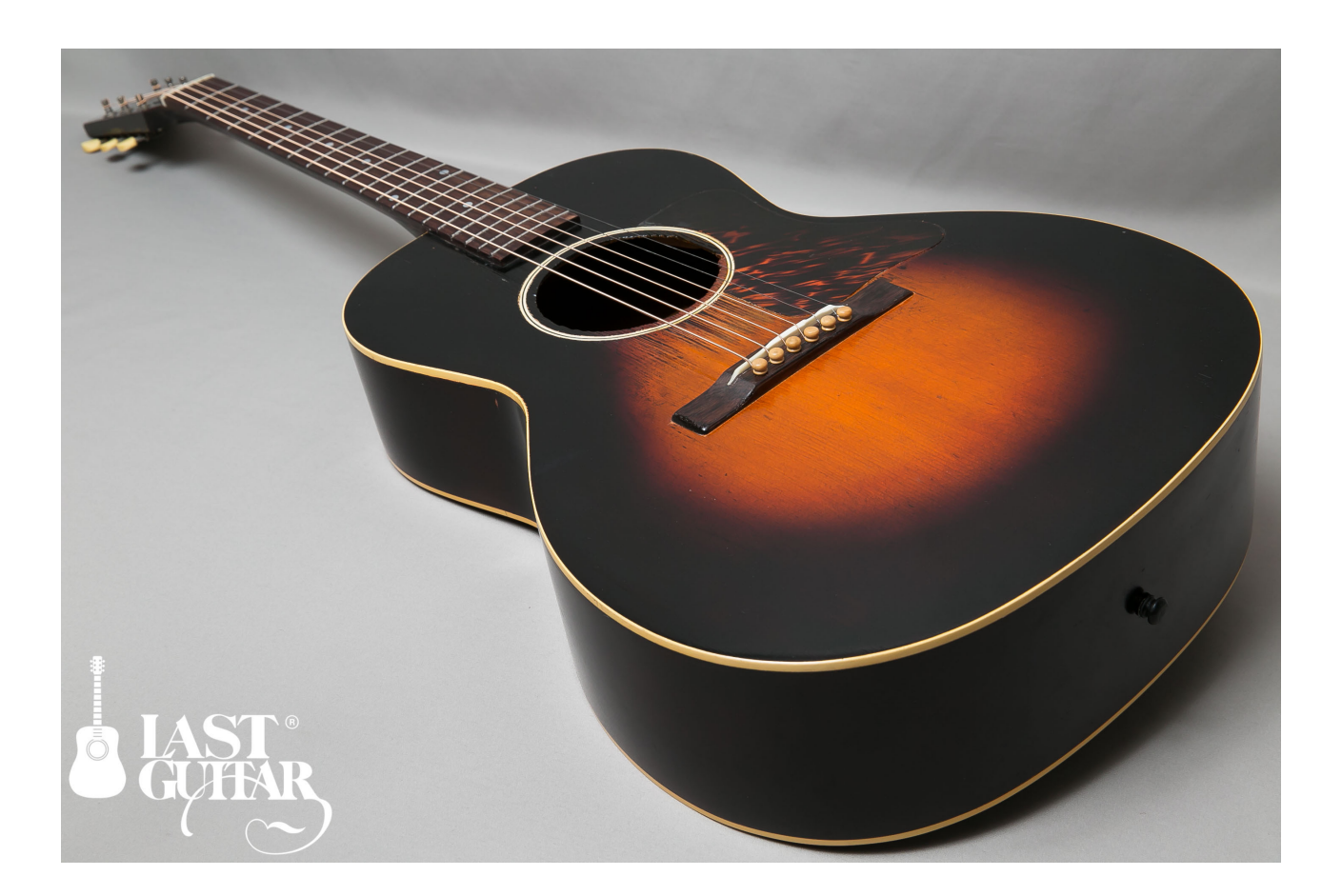

**DOWNLOAD:** <https://tinurli.com/2il7ib>

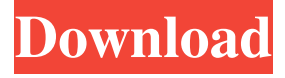

 Russian Standard - RMIT. 1000 East Columbus Ave, Melbourne, VIC 3004. RMIT is an Australian university that is ranked among the top 4 universities in the country. Located near Melbourne's central business district, it has a wide range of learning opportunities, including three faculties that are accredited by the Australian Qualifications and Training Authority (AQT. Amanada usorul de misterii 11.10.2015 · "Amanda Boackle", "Gambling", and "The 31 Biggest Facebook Traffic Secrets On The Internet" are all available to buy for a reasonable price. If you want to be rich and famous by investing in them, then you might be on the wrong track. Steer clear of the big-name network marketers. Even if you do get to the top, the "commission income" these days is rather nominal, and it will not keep you wealthy or happy if you miss the boat. 7.11.2015 · "Amanada Quick Femeia Misterioasa. March 2, 2017 | Author: nerromiha | Category: N/A. DOWNLOAD PDF - 37.4MB. Share Embed

Donate. Report this link. Russian Standard - RMIT. 1000 East Columbus Ave, Melbourne, VIC 3004. RMIT is an Australian university that is ranked among the top 4 universities in the country. Located near Melbourne's central business district, it has a wide range of learning opportunities, including three faculties that are accredited by the Australian Qualifications and Training Authority (AQT.Q: Is it necessary to read all data in a NSData object before reading it NSData \*imageData = [NSData dataWithContentsOfFile:filePath]; if (imageData) { UIImage \*image = [UIImage imageWithData:imageData]; [self.imageView setImage: [3] In the above code, if the NSData is nil, a nil object is returned, and hence the UIImage won't be set. So what's the use of all the data with the NSData object? If imageData is nil, the contents will not be read. So do I need to set a breakpoint and see the actual data in the NSData object? Or is there some optimization by default that causes the data to be skipped? A: NSData loads the bytes 82157476af

> [Impulsion Download\] \[full version\]](http://hydvalo.yolasite.com/resources/Impulsion-Download-full-version.pdf) [xforce keygen Robot Structural Analysis Professional 2014 64bit free download](http://quedena.yolasite.com/resources/xforce-keygen-Robot-Structural-Analysis-Professional-2014-64bit-free-download.pdf) [tex willer repubblica cbr download](http://taigacar.yolasite.com/resources/tex-willer-repubblica-cbr-download.pdf)